# **AutoCAD Crack With Full Keygen [Updated-2022]**

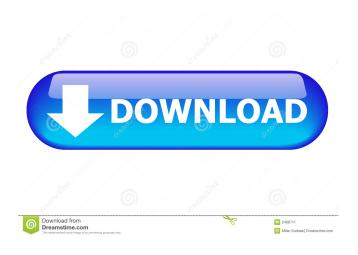

## AutoCAD Crack Download [32|64bit] [Updated]

The creation of AutoCAD Crack For Windows was a break from earlier CAD software. In the early 1980s, CAD programs ran on mainframe or minicomputer computers and individual CAD operators ran their CAD programs locally on a dedicated graphic terminal. This arrangement required all users to collaborate, which meant they were not working on their own but instead had to be working on a single CAD drawing. This arrangement made it almost impossible for multiple users to collaborate on a single CAD drawing simultaneously. As computer graphics moved away from dedicated graphic terminals and toward single-display workstations, CAD programs such as AutoCAD For Windows 10 Crack became the standard CAD tool for producing engineering drawings. CAD programs are now installed on every computer and, as such, are always ready for immediate use. For a CAD user to produce an engineering drawing, however, the individual CAD operator has to start up a new drawing, drawing a blank line in a new drawing, and then add and edit the drawing's components (such as beams, walls, and columns). The blank line represents the entire paper space to be filled. Once the user completes the drawing by adding and editing components, the drawing is saved and, thus, "drawn." Using AutoCAD Cracked Version was also, and is still, expensive. AutoCAD software was originally sold as a workstation software, as individual CAD operators used their own dedicated microcomputer with graphics controller to work on a blank drawing. Each CAD operator also paid for a copy of the program. When creating a CAD drawing, a CAD operator must open a new drawing by selecting the "open" command from the menu bar (if the CAD program is on a computer) or from the command bar (if the CAD program is running on a dedicated workstation with a graphics controller). Once the drawing is open, the CAD operator adds the individual components of the drawing (beams, walls, columns, etc.) and then continues to edit the drawing's components. When the user is satisfied with the drawing, the user saves the drawing by selecting the "save" command from the menu bar (if the CAD program is on a computer) or from the command bar (if the CAD program is running on a dedicated workstation with a graphics controller). Finally, the user can close the drawing by selecting the "close" command from the menu bar (if the CAD program is on a computer) or from the command bar (if the CAD program is running on a dedicated workstation with a graphics

### **AutoCAD Crack With Registration Code X64 [2022-Latest]**

Programmer access Cracked AutoCAD With Keygen has a number of programming interfaces that allow the software to be written in any language or toolkit. AutoLISP is a language intended to be used to extend AutoCAD Cracked 2022 Latest Version. Its main purpose is to provide an automation interface to the software. Microsoft Visual LISP and Visual Basic for Applications are languages used to automate AutoCAD. They support syntax for automatic selection of a command, user input, button clicks, and other events. Visual LISP and Visual Basic are both extensions to the Visual Basic language. ObjectARX is a C++ class library used by third-party add-ons to extend AutoCAD. The library is documented on the Autodesk Exchange Apps section on AutoCAD's developer web page. AutoCAD is one of the few CAD applications to support the Open Platform for Open Standards in Architecture (OPOLA) standard (an architectural coordination language that includes 2D and 3D). AutoCAD is the only tool of the major 3D applications to support the C-BDE (Common Business Data Environment) standard, allowing it to interoperate with other solutions. Unlike CAD applications of the past, AutoCAD also supports communicating with external tools and devices via the Autodesk Digital Synchronization Protocol

(ADSP), which is part of the A360 ecosystem. As of 2015, one of the most common external control interfaces is python which is used by the well-known metasolid open-source CAD library. Data exchange formats AutoCAD has several exchange formats. DXF (Drawing Exchange Format) is the native file format of AutoCAD, and is very similar to the native Windows "in-memory" drawing format (paintbrush). AutoCAD DXF files can be read by any application using the Windows Platform SDK, including other CAD programs. AutoCAD DXF is also commonly used by other CAD programs and third-party add-on applications to export and import data. Although designed to be human-readable, DXF files can be easily read and modified by applications that use third-party API's. DWG (DGN, Drafting, Geometric Networking) is the native CAD format used by AutoCAD. The format was originally developed by Drafting Tools, Inc., but is now owned by Autodesk. DWG files are also readable by third-party software using 5b5f913d15

#### AutoCAD Crack+ Torrent PC/Windows

Go to the Autodesk Menu and choose "Workstation Manager". (this is in the lower left corner of the screen, next to the "Help" and "Batch" icons). In the "Workstation Manager", choose "Product Activation", select the pkl file from the system tray and click on the "Get License" button. Restart the Autodesk program (it should load automatically), and you'll get prompted to activate. Install Autodesk AutoCAD and activate it. Go to the Autodesk Menu and choose "Workstation Manager". (this is in the lower left corner of the screen, next to the "Help" and "Batch" icons). In the "Workstation Manager", choose "Product Activation", select the pkl file from the system tray and click on the "Get License" button. Restart the Autodesk program (it should load automatically), and you'll get prompted to activate. Go to the Autodesk Menu and choose "Autodesk 360". (this is in the lower left corner of the screen, next to the "Help" and "Batch" icons). In the "Workstation Manager", choose "Product Activation", select the pkl file from the system tray and click on the "Get License" button. Restart the Autodesk program (it should load automatically), and you'll get prompted to activate. Activation of Civil 3D 2014 Install Autodesk Autocad and activate it. Go to the Autodesk Menu and choose "Workstation Manager". (this is in the lower left corner of the screen, next to the "Help" and "Batch" icons). In the "Workstation Manager", choose "Product Activation", select the pkl file from the system tray and click on the "Get License" button. Restart the Autodesk program (it should load automatically), and you'll get prompted to activate. Activation of Autodesk Sketchbook Designer 2017 Install Autodesk Autocad and activate it. Go to the Autodesk Menu and choose "Workstation Manager". (this is in the lower left corner of the screen, next to the "Help" and "Batch" icons). In the "Workstation Manager", choose "Product Activation", select the pkl file from the system tray

#### What's New in the AutoCAD?

Work directly in the CAD application. You can open, view, and edit documents without the AutoCAD Application. AutoCAD is loaded only when you need it. (video: 1:03 min.) Create a single master drawing from multiple AutoCAD drawings. Link documents together in your project and add common drawing parameters. (video: 1:02 min.) OLE: Open content from any document in your file library. (video: 1:03 min.) Redraw your drawings in a new drawing instance. Define your own drawings and shared drawing templates. You can also work on existing drawings in a new drawing instance. (video: 1:11 min.) Work with a new dynamic drawing table. Dynamic drawing tables automatically populate with AutoCAD data and are updated in the background when changes occur in your drawings. (video: 1:06 min.) Enhance your CAD drawing with advanced presentation, drawing, and edit tools. (video: 2:27 min.) Keyboard Shortcuts: Keyboard Shortcuts: Saving Time with Customization Precisely locate what you need to customize with a customizable table of contents. (video: 1:43 min.) The new Customizable TOC window. Quickly access your customizations across the system. (video: 1:08 min.) A new Ribbon toolbar has customizable tabs. The new Customizable Ribbon includes customizations that let you quickly locate and use frequently used commands. (video: 1:10 min.) Save your customizations using the Save/Load TOC dialog. You can save customized preferences and continue working on drawings without the customization each time you start the drawing. (video: 1:11 min.) Keyboard Shortcuts: Customizable Tabular TOC: Customize the customization context of tabs on the ribbon toolbar. (video: 1:19 min.) Including Other Systems: Including Other Systems: Revit 2020: AutoCAD Architecture Express 2020: AutoCAD Architecture 2020:

| AutoCAD Architecture LT 2020: AutoCAD Architecture LT 2020: AutoCAD LT 2020: AutoCAD LT 202 |
|----------------------------------------------------------------------------------------------------|
|                                                                                                    |
|                                                                                                    |
|                                                                                                    |
|                                                                                                    |
|                                                                                                    |
|                                                                                                    |
|                                                                                                    |
|                                                                                                    |
|                                                                                                    |
|                                                                                                    |
|                                                                                                    |
|                                                                                                    |
|                                                                                                    |
|                                                                                                    |
|                                                                                                    |
|                                                                                                    |
|                                                                                                    |
|                                                                                                    |

## **System Requirements:**

Minimum OS: Windows 10 Pro 64-bit Processor: Intel i3 (2.0 GHz) or equivalent Memory: 6 GB RAM Graphics: NVIDIA GeForce GTX 660 or AMD Radeon HD 7770 DirectX: Version 11 Network: Broadband Internet connection Storage: 300 MB available space Sound: DirectX compatible sound card Additional Notes: Internet connection required for online play, map downloads, achievements, etc. Recommended Processor: Intel i

#### Related links:

https://mediquestnext.com/wp-content/uploads/2022/06/AutoCAD-7.pdf

https://natsegal.com/autocad-crack-x64-updated-2022/

https://farmaciacortesi.it/autocad-crack-win-mac-latest-2022/

https://stormy-lowlands-72921.herokuapp.com/valakaf.pdf

https://facethai.net/upload/files/2022/06/uzts9GRadeAtbHinUgB4\_07\_bedcf1867054ef2f9108bfb0eaf961f0\_file.pdf

https://financeguruji.in/autocad-2020-23-1-crack-license-key-free/

https://oregonflora.org/checklists/checklist.php?clid=19390

https://epicphotosbyjohn.com/wp-content/uploads/langsydn.pdf

http://www.uniupa.it/wp-content/uploads/2022/06/AutoCAD-3.pdf

https://suplementos.top/wp-content/uploads/2022/06/AutoCAD-2.pdf

https://hissme.com/upload/files/2022/06/7Z76uONS7EVjCntvGrI6 07 6070098a027e1b39daedd91d78b8e05c file.pdf

https://hanffreunde-braunschweig.de/autocad-with-product-key-download-pc-windows/

https://lokal-ist-stark.de/wp-content/uploads/2022/06/AutoCAD-7.pdf

https://ipunku.com/advert/autocad-21-0-free-license-key-2022/

https://biodiversidad.gt/portal/checklists/checklist.php?clid=4593

https://bryophyteportal.org/frullania/checklists/checklist.php?clid=12224

https://www.hotels-valdys.fr/?p=27703

https://lichenportal.org/cnalh/checklists/checklist.php?clid=14889

https://csvcoll.org/portal/checklists/checklist.php?clid=13525

 $\underline{https://footpathschool.org/2022/06/07/autocad-20-0-free-latest/}$